Data Set 1

Data Set 2

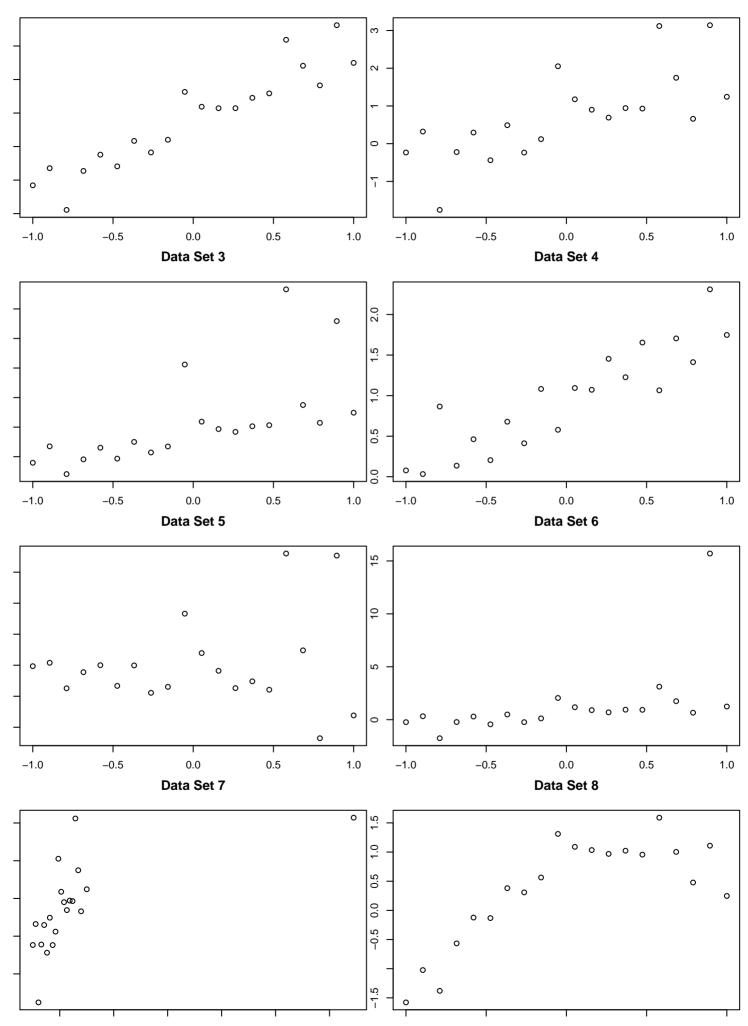